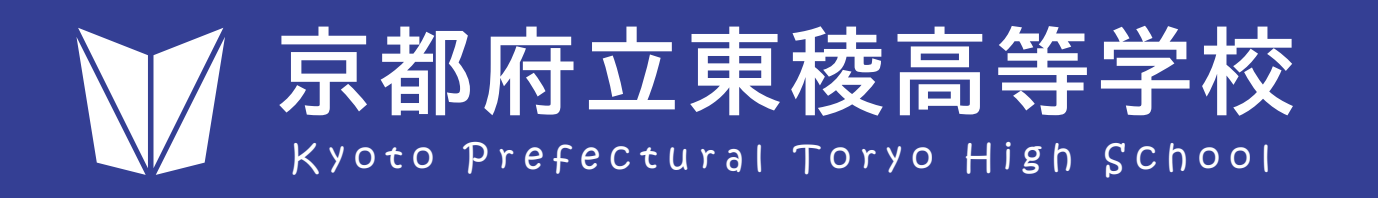

## 2023年の新入生より新制服がスタートします!

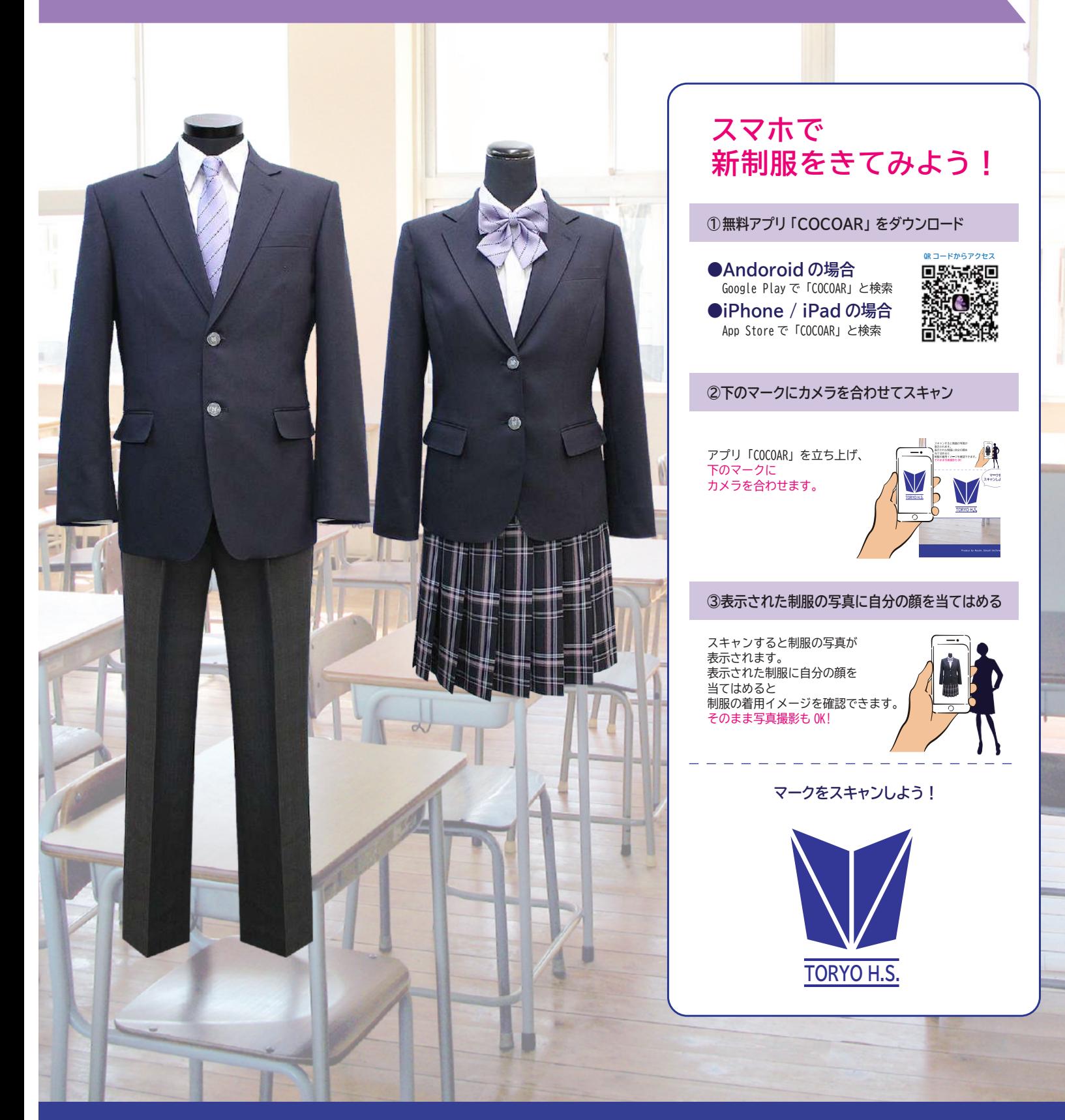